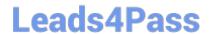

# 9A0-384<sup>Q&As</sup>

Adobe Experience Manager 6 Developer Exam

# Pass Adobe 9A0-384 Exam with 100% Guarantee

Free Download Real Questions & Answers PDF and VCE file from:

https://www.leads4pass.com/9a0-384.html

100% Passing Guarantee 100% Money Back Assurance

Following Questions and Answers are all new published by Adobe
Official Exam Center

- Instant Download After Purchase
- 100% Money Back Guarantee
- 365 Days Free Update
- 800,000+ Satisfied Customers

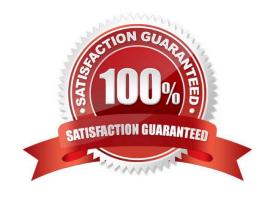

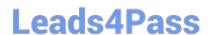

#### **QUESTION 1**

You want to invert the order of display of components added to parsys provided out of the box. Recently added components always have to display on top. While implementing the new parsys component, which two options are valid? (Choose two).

- A. Copy the parsys component and all its contents from /libs/foundation/components/parsys to /apps/foundation/components/parsys and modify the applicable JSPs.
- B. Copy the only applicable parsys component JSPs from /libs/foundation/components/parsys to /apps/foundation/components/parsys and modify them.
- C. Create a new parsys component under/apps//components/content/myparsys and apply the property sling:resourceSuperType=foundation/components/parsy\$, modify the JSP as applicable,
- D. Create a new parsys component from scratch.

Correct Answer: BC

https://docs.adobe.com/docs/en/cq/5-6/developing/components.html

#### **QUESTION 2**

While modifying an OSGi bundle configuration from the Felix Web Console, when are configuration changes applied?

- A. After restarting the CQ instance,
- B. After restarting the bundle.
- C. After restarting the service.
- D. Immediately as it takes precedence at runtime.

Correct Answer: D

http://docs.adobe.com/docs/en/cq/5-6-1/deploying/configuring\_osgi.html

# **QUESTION 3**

You want to restrict the size of a custom log file and enable log file rotation. Which Apache Sling configuration has to be changed in the AEM Web Console?

- A. Apache Sling Composite Health Check
- B. Apache Sling Job Manager
- C. Apache Sling Logging Writer Configuration
- D. Apache Sling Logging Logger Configuration

Correct Answer: D

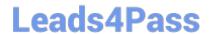

# https://www.leads4pass.com/9a0-384.html

2024 Latest leads4pass 9A0-384 PDF and VCE dumps Download

http://docs.adobe.com/docs/en/cq/5-6-1/deploying/osgi\_configuration\_settings.html

#### **QUESTION 4**

Which three best practice statements are true regarding permissions and privileges? (Choose three).

- A. Access rights should not be assigned on a user-by-user basis.
- B. Use deny statements to specify the access rights of a group of users.
- C. After installation, update the passwords for the default users to prevent security breaches.
- D. Use a test installation to ensure correct relationships between Users and Groups,

Correct Answer: ABD

https://docs.adobe.com/docs/en/cq/5-6-1/core/administering/user\_group\_ac\_admin.html

### **QUESTION 5**

How do you specify the dependency of Junit with any version greater than or equal to 3.8?

- A. Exhibit A
- B. Exhibit B
- C. Exhibit C
- D. Exhibit D

Correct Answer: B

http://docs.adobe.com/docs/en/cq/5-6-1/deploying/osgi\_configuration\_settings.html

#### **QUESTION 6**

Which is avalid way of creating an OSGI service?

# **Leads4Pass**

### https://www.leads4pass.com/9a0-384.html

2024 Latest leads4pass 9A0-384 PDF and VCE dumps Download

- A. class MyServiceImplextends ServiceRegistry { }
- B. ©Service classMyServiceImplextends MyService

Correct Answer: A

#### **QUESTION 7**

Assume there are multiple publish instances (publ,pub2 and pub3) serving requests for an online shopping site. The end user is allowed to provide reviews and comments for each product and about their shopping experience. The Dispatcher module is in place to load balance the requests to publish instances and there is only one author instance, named author, where content editors create the pages. When a user, named User A, provides comments and the request being served by publish Instance publ, in which three ways are these comments replicated to pub2 and pub3? (Choose three.)

- A. Configure the dispatcher flush for the author pointing to a webserver uri on which the Dispatcheris deployed and configured.
- B. Configure replication agents for the author pointing to publ, pub2 and pub3.
- C. Configure reverse replication agents for the author pointing to publ, pub2 and pub3.
- D. Configure a static agent for the author.

Correct Answer: ACD

http://docs.adobe.com/docs/en/cq/5-4/deploying/configuring\_cq.html

#### **QUESTION 8**

An author and publish instance has a shared data store with a very large number of assets. Which type of replication is recommended to avoid duplication of data?

- A. Asynchronous replication.
- B. Binaryless replication.
- C. ClusterDataStore with no replication agents.
- D. Replication with no versioning.

Correct Answer: B

http://docs.adobe.com/docs/en/cq/5-6-1/deploying/scaling.html

#### **QUESTION 9**

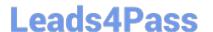

# https://www.leads4pass.com/9a0-384.html

2024 Latest leads4pass 9A0-384 PDF and VCE dumps Download

Which statement about the usage of declarative services while creating an OSGi component is true?

- A. ©Property annotation is used to reference to other services from the component by component runtime
- B. ©Reference annotation is optional and used to define properties available to the component
- C. ©Component annotation is the only required annotationand missing which will NOT declare the class as component
- D. ©Service annotation is required and describes which service Interface Is served by the component

Correct Answer: C

http://felix.apache.org/documentation/subprojects/apache-felix-maven-scr-plugin/scr- annotations.html

#### **QUESTION 10**

How do you disable the "Target" context menu item on components in AEM 6.0?

- A. Set the property "cq:disable Targeting" to true on the dialog node.
- B. Set the property "cq:disable Targeting" to true on the component node.
- C. Set the property "cq:disable Targeting" to true on the cq:editConfig node.
- D. Set the property "cq:disable Targeting" to true on thecq:editConfig/cq:listeners node.

Correct Answer: C

http://docs.adobe.com/docs/en/cq/5-6-1/developing/components.html

Latest 9A0-384 Dumps

9A0-384 Practice Test

9A0-384 Study Guide